## <mark>Zoomのミーティングに参加する</mark> はんしゃ しょうしゃ しょうしゃ しょうしゃ しょうしょく にっぽんほう

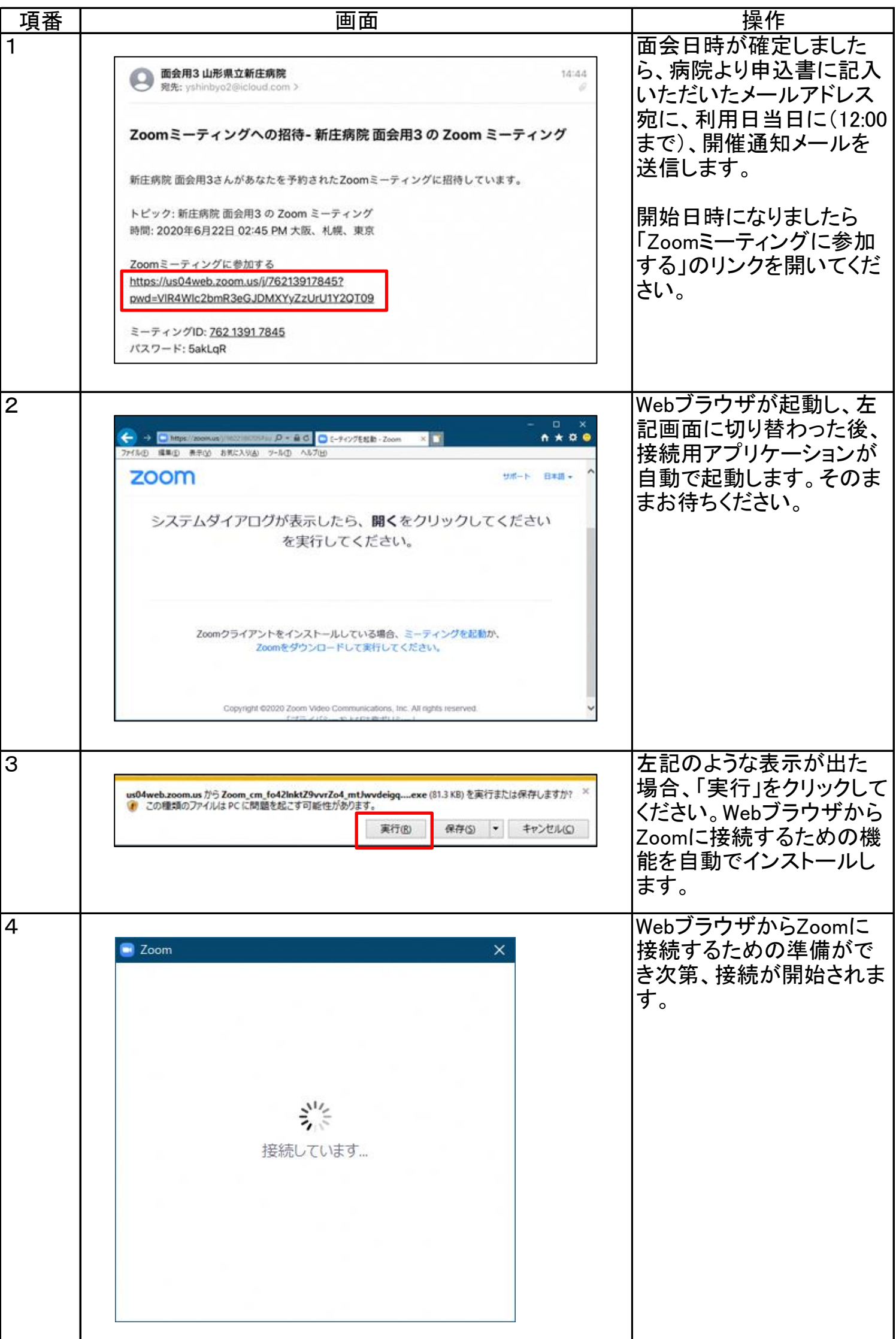

1 / 2 ページ

## <mark>Zoomのミーティングに参加する</mark> はんしゃ しょうしゃ しょうしゃ しょうしゃ しょうしょく にっぽんほう

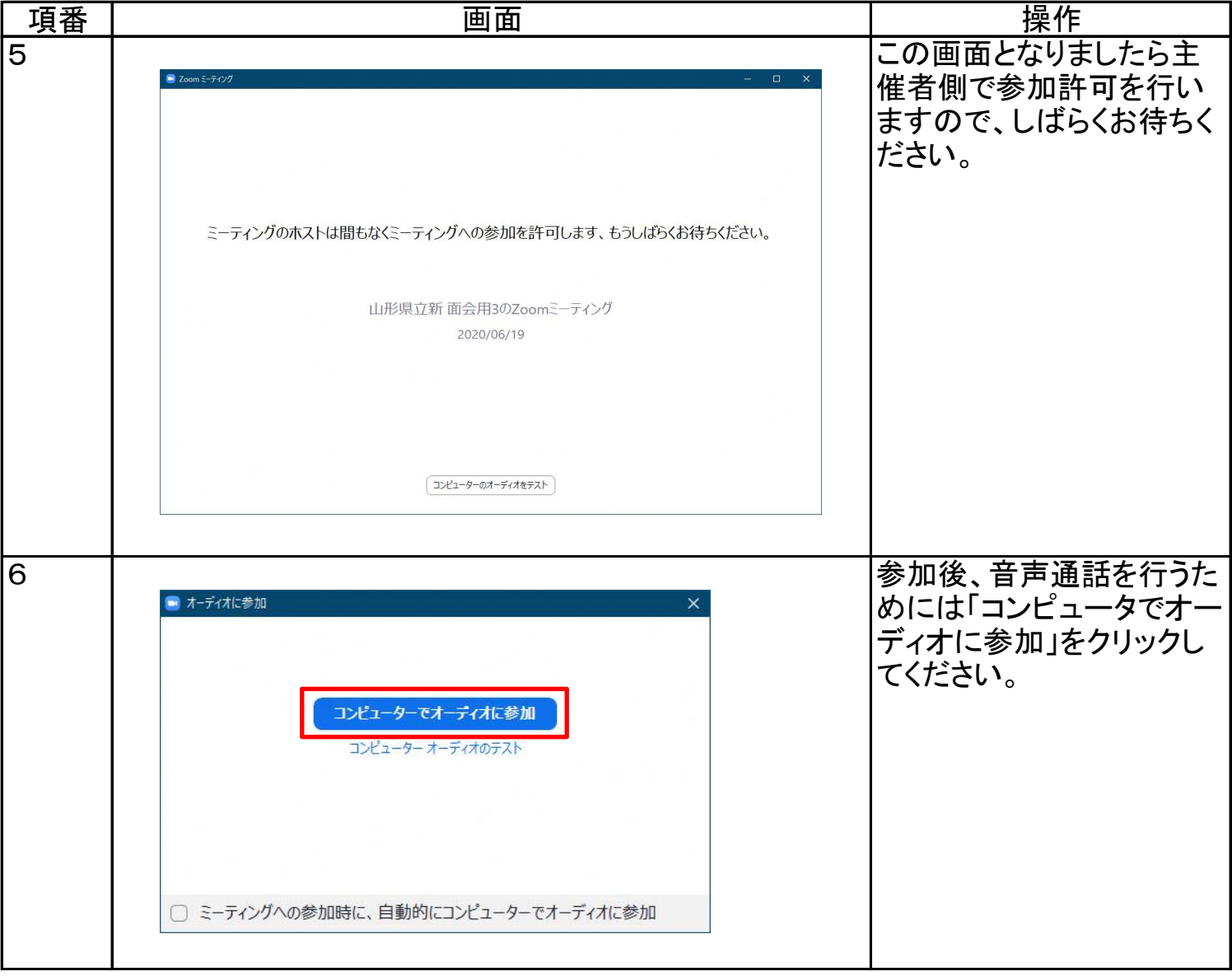